**Matlab 2014a File Installation Key Crack ((INSTALL))**

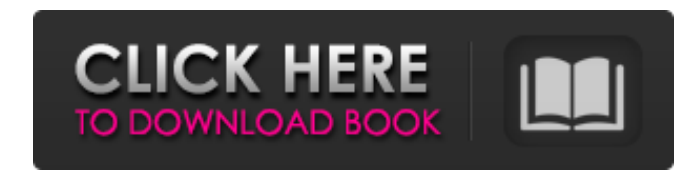

A: For Windows: Open the.exe you want to install using your O&S (I assume you are using Windows) and double click it. Go to the 'Install and Activate' tab and click 'Accept License Agreement'. Go to 'Advanced Options' and the script we posted above, press OK. For Mac OS: Login to your Matlab account through this link, if you don't have one you can create one on the login page itself. Visit the Matlab Install' to download the pkg file. Extra you should be good to go. Hope it helps. 1. Field of the Invention This invention relates to a sensor for measuring the concentration of hydrogen sulfide present in a gas. More particularly, the invention is concerned with measure hydrogen sulfide concentration in a gas stream. The invention relates to the deposition of catalyst layers for hydrogen sulfide detection and also to methods of making, operating and sealing such sensors. 2. Descri hydrogen sulfide concentration that occur in industrial gas streams. Specifically, there is a need for a hydrogen sulfide sensor which is effective for both low concentration hydrogen sulfide concentrations (for example, t approximately 2000 ppm). Prior art hydrogen sulfide concentration sensors, such as that disclosed in U.S. Pat. No. 4,886,516, have proved to be ineffective in the low concentration range. Accordingly, there is a need for a sulfide concentration sensor which is effective in the presence of high concentration acid gases, such as carbon dioxide and carbon monoxide. There is a further need for a hydrogen sulfide concentration sensor which is eff

## **Matlab 2014a File Installation Key Crack**

Oct 19, 2020 If you want to install MATLAB manually, you can download the file installation key and activation key: Click the file button in the lower-right corner of the installer window: Click "Install".. The download lo Follow these steps: Click the . Start the installer. Select . Oct 13, 2020 MATLAB User Acceptance Requirements If you want to run MATLAB on Windows, following are software and hardware requirements: 2 GHz or faster Windows RAM. 1 GB of available hard disk space. 256 MB DirectX or OpenGL compatible graphics card (512 MB graphics card required for some MATLAB figures). MATLAB is not compatible with Windows Vista and earlier operating systems. MATLAB 2019a on Windows. Sep 29, 2019 Release Notes 1.0.0.1 Sep 20, 2019 Install and update MATLAB 2019a on Mac OS X. Sep 13, 2019 Release Notes 1.0.0 Sep 2, 2019 Install and update MATLAB 2019a on Linux. Aug 14, 2019 Rele 2019 Release Notes 1.0.0.1 (v1.19) May 1, 2019 Release Notes 1.0.0.1 (v1.16) Mar 22, 2019 Release Notes 1.0.0.1 (v1.14) Mar 12, 2019 Release Notes 1.0.0.1 (v1.12) Feb 19, 2019 Release Notes 1.0.0.1 (v1.10) Feb 11, 2019 Rel

> [https://hradkacov.cz/wp-content/uploads/2022/06/VanDyke\\_SecureCRT\\_V661\\_X86\\_Portablerar\\_NEW.pdf](https://hradkacov.cz/wp-content/uploads/2022/06/VanDyke_SecureCRT_V661_X86_Portablerar_NEW.pdf) [https://bonnethotelsurabaya.com/wp-content/uploads/Free\\_Bluesoleil\\_64275\\_Activation\\_Keyrar.pdf](https://bonnethotelsurabaya.com/wp-content/uploads/Free_Bluesoleil_64275_Activation_Keyrar.pdf) https://www.americanwomenorg.com/upload/files/2022/06/EVaeCtorfAMOH2m8FANd\_22\_86fc6bbf1715a8d3a9374a501dd76097\_file.pdf <https://swecentre.com/christine-envall-the-growth-experiment-full-exclusive/> [https://www.weactgreen.com/upload/files/2022/06/BdpYOuE9k6lTWipaUdr7\\_22\\_1a45120fba376148009712e7eee80279\\_file.pdf](https://www.weactgreen.com/upload/files/2022/06/BdpYOuE9k6lTWipaUdr7_22_1a45120fba376148009712e7eee80279_file.pdf) <https://jewishafrica.news/advert/encore-karaoke-player-9-55-keygen-fix/> <http://sourceofhealth.net/2022/06/22/aerofly-fs-2-flight-simulator-source-codes/> https://www.pamelafiorini.it/wp-content/uploads/2022/06/Whose Field Is This Raise Your Hand.pdf [https://cromaz.com.br/upload/files/2022/06/Ds4GBDJcILuxc2FUV2nf\\_22\\_86fc6bbf1715a8d3a9374a501dd76097\\_file.pdf](https://cromaz.com.br/upload/files/2022/06/Ds4GBDJcILuxc2FUV2nf_22_86fc6bbf1715a8d3a9374a501dd76097_file.pdf) <https://p2p-tv.com/smart-show-3d-new-keygen-idm/> <https://www.giantgotrip.com/wp-content/uploads/2022/06/denthyr.pdf> <https://loquatics.com/mosaic-1-reading-answer-key/> <https://www.yapidurealestate.com/samsat-hd-1200-super-firmwares-sat-service/> <http://cyclades.in/en/?p=73302> <http://pepsistars.com/ruby-tutorial-regarding-class-membership-via-not-in-a-list/> <https://ganjehhonar.com/naruto-movie-the-movie-the-movie-subtitles/> <https://6v9x.com/winiso-standard-6-serial-code/> <https://fabbyhouse.com/2022/06/22/adobe-photoshop-lightroom-classic-cc-2019-v8-3-1-patch/> [https://tenis-goricko.si/advert/computergraphicsschaumseriespdfdownload-\\_\\_full\\_\\_/](https://tenis-goricko.si/advert/computergraphicsschaumseriespdfdownload-__full__/) <https://xn--80aagyardii6h.xn--p1ai/netapp-oncommand-system-manager-3-free-download-10143/>